# **Bloomberg Fixed Income Research & Credit**

Press **a** after each command to run the function

\* Denotes a single-security function

\*\* Denotes a multiple-security function

## **Searches, Data & Market Information**

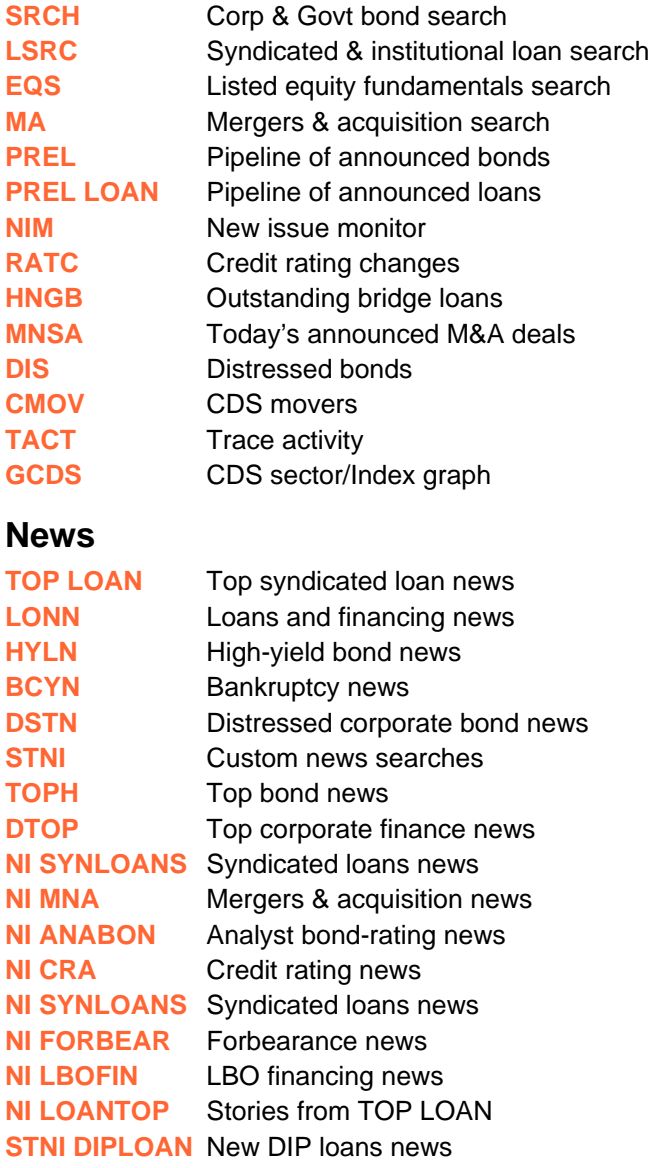

## **Single-Security Functions**

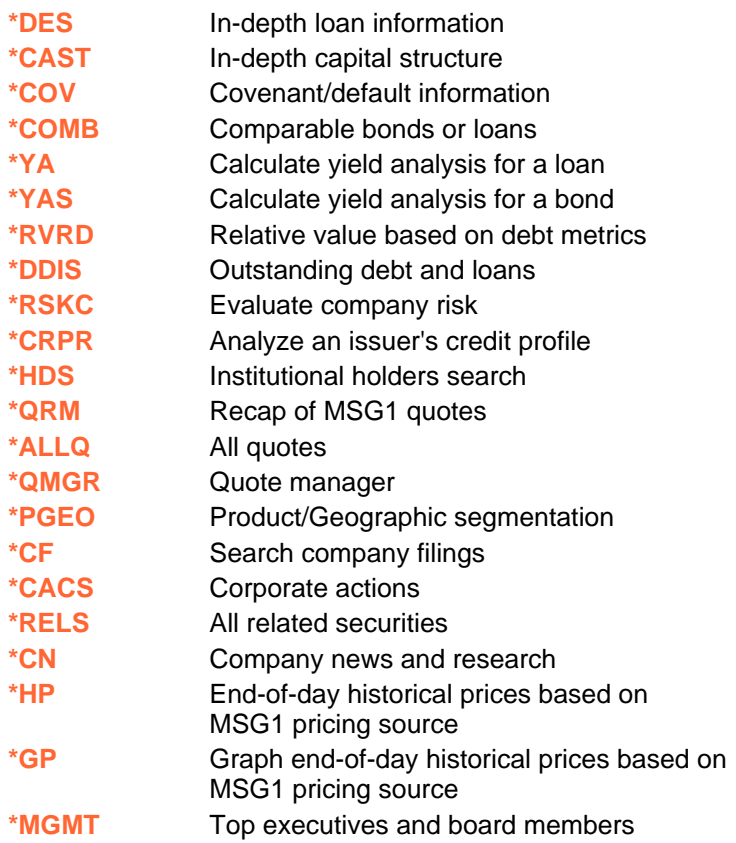

#### **Single-Security Bond/Equity Functions**

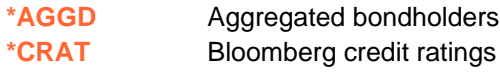

#### **Miscellaneous**

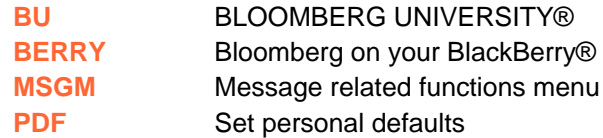

**FRANKFURT HONG KONG** LONDON NEW YORK SAN FRANCISCO SÃO PAULO SINGAPORE<br>+44 20 7330 7500 +1 212 318 2000 +1 415 912 2960 +55 11 3048 4500 +65 6212 1000 **SYDNEY TOKYO** Press the <HELP> Helpx<sup>2</sup> live assistance.  $+496992041210$   $+85229776000$  $+61297778600$  $+81332018900$ 

The BLOOMBERG PROFESSIONAL service, BLOOMBERG Data and BLOOMBERG Order Management Systems (the "Services") are owned and distributed locally by Bloomberg Finance L.P. ("BFLP") and its subsidiaries in all jurisdictions othe